# criteria

# Microsoft powerpoint 2016 (básico)

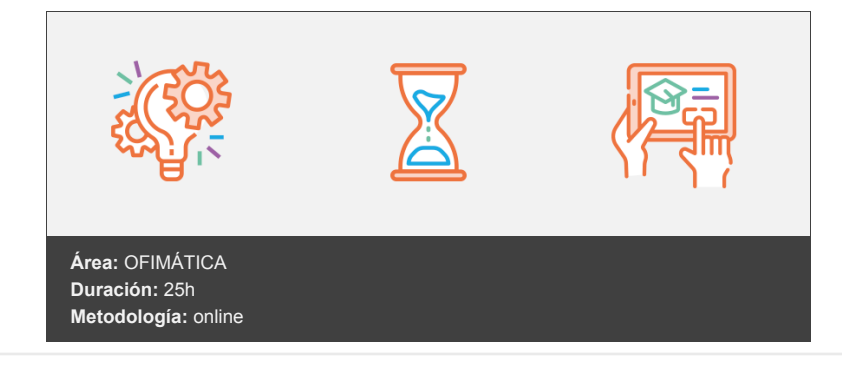

## **Objetivos**

Aprender a crear presentaciones electrónicas con la aplicación Microsoft PowerPoint 2016, en el que se explican las funciones básicas del programa para crear, modificar y exponer presentaciones gráficas multimedia.

### **Contenidos y estructura del curso**

#### **Introducción a Office 2016**

Introducción a Office

- 1. Los programas de Office.
- 2. El entorno de trabajo.
- 3. Otros elementos del entorno.
- 4. Vistas previas activas.
- 5. Utilizar Office con una cuenta Microsoft.
- 6. Salir del programa.
- Trabajo con documentos
	- 1. Abrir documentos.
	- 2. Crear nuevos documentos.
	- 3. Guardar documentos.
	- 4. Documentos de versiones anteriores de Office.

Obtener ayuda y otros recursos

- 1. El sistema de ayuda.
- 2. Imágenes en línea.
- 3. Propiedades de los archivos.
- 4. Buscar archivos.
- 5. Cortar, copiar y pegar.
- 6. El Portapapeles de Office.

#### **PowerPoint 2016**

Introducción y objetivos del nivel básico

- 1. Introducción.
- 2. Objetivos.
- Introducción a PowerPoint 2016
	- 1. Qué es PowerPoint.
	- 2. Iniciar PowerPoint.
	- 3. Partes principales.
	- 4. Salir de PowerPoint.
- Abrir y guardar presentaciones
	- 1. Planificación.
	- 2. Crear una presentación.
	- 3. Utilización de plantillas.
	- 4. Guardar presentaciones.

#### Modos de ver la presentación

- 1. Modos de vista.
- 2. Otros tipos de vistas.
- 3. Organizar en ventanas.

#### Trabajando con diapositivas

- 1. Crear diapositivas.
- 2. Organizar las diapositivas.
- 3. El patrón de diapositivas
- 4. Patrones múltiples.

#### Temas y fondos

- 1. Utilizar los temas.
- 2. Copiar formatos.
- 3. Guardar e intercambiar temas.
- 4. Fondos personalizados.

#### Añadir texto

- 1. Trabajar en la vista Esquema.
- 2. Tipos de listas.
- 3. Cuadros de texto.
- 4. Ajustar el texto.

#### Formato del texto

- 1. Fuente y tamaño.
- 2. Atributos del texto.
- 3. Formato de párrafo.
- 4. Regla, cuadrícula y guías.

Dibujos e imágenes

- 1. Dibujar formas.
- 2. Estilos de forma.
- 3. Organizar los objetos.
- 4. Insertar imágenes.
- 5. Álbum de fotografías.

Presentaciones electrónicas

- 1. Desplazarse entre diapositivas.
- 2. Presentaciones personalizadas.
- 3. Empaquetar para CD-ROM.
- 4. Publicar en otros formatos.

Test final nivel básico

Test final del módulo formativo PowerPoint Básico.

#### **Metodología**

En Criteria creemos que para que la formación e-Learning sea realmente exitosa, tiene que estar basada en contenidos 100% multimedia (imágenes, sonidos, vídeos, etc.) diseñados con criterio pedagógico y soportados en una plataforma que ofrezca recursos de comunicación como chats, foros y conferencias…Esto se logra gracias al trabajo coordinado de nuestro equipo e-Learning integrado por profesionales en pedagogía, diseño multimedia y docentes con mucha experiencia en las diferentes áreas temáticas de nuestro catálogo.

#### **Perfil persona formadora**

Esta acción formativa será impartida por un/a experto/a en el área homologado/a por Criteria, en cumplimiento con los procedimientos de calidad, con experiencia y formación pedagógica.

> *En Criteria queremos estar bien cerca de ti, ayúdanos a hacerlo posible: ¡Suscríbete a nuestro blog y síguenos en redes sociales!*

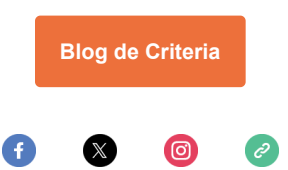